#### **BAB III**

#### **METODOLOGI PENELITIAN**

## **3.1 Desain Penelitian**

Desain penelitian ini suatu bentuk prosedur penelitian untuk menjelaskan hubungan secara logis antara rumusan masalah dengan metode yang diterapkan dan hal ini digunakan untuk menjawab rumusan masalah dalam penelitian tersebut menggunakan descriptive analysis yaitu mendeskripsikan informasi apa adanya sesuai dengan variabel yang diteliti dengan mengunakan data kuantitatif yaitu data yang berupa angka, karena data yang digunakan adalah data yang berdasarkan hasil pemilihan sampel dan data kuantitatif yang berfungsi untuk mengetahui jumlah atau besaran dari sebuah objek yang akan diteliti. Objek dalam penelitian ini adalah saham LQ-45 yang terdaftar dibursa efek periode Februari 2016 – Januari 2017 dan data yang digunakan merupakan data sekunder.

#### **3.2 Jenis dan Sumber Data**

Dalam penelitian ini, jenis data yang digunakan adalah data kuantitatif karena data yang diperoleh berupa angka dan bilangan. Sesuai dengan bentuknya data kuantitatif dapat diolah dan dianalisis menggunakan teknik perhitungan matematika atau statistika.

Sumber data yang digunakan dalam penelitian ini adalah data sekunder yaitu semua data yang diperoleh secara tidak langsung dari obyek yang diteliti. Data tersebut didapat dari www.idx.co.id.

## **3.3 Populasi dan Sampel**

Populasi sampel penelitian ini adalah saham yang listing di Bursa Efek Indonesia. Daftar nama saham LQ-45 yang masuk atau keluar periode Februari - Juli 2016 dan Agustus – Januari 2017 seperti yang dipaparkan sebagai berikut.

# **Tabel 3.1**

# **Daftar saham LQ 45**

# **Periode Februari 2016-Juli 2016**

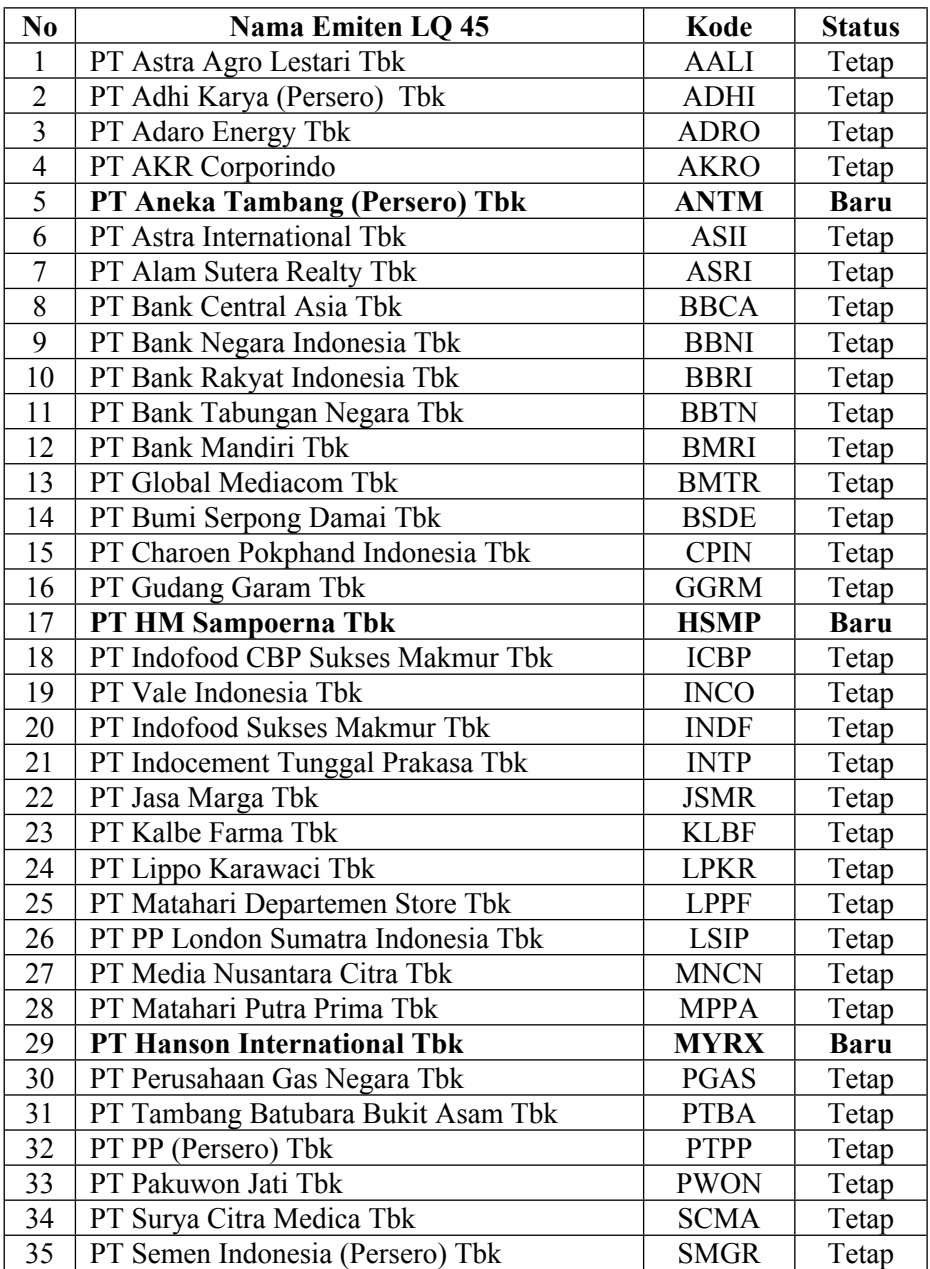

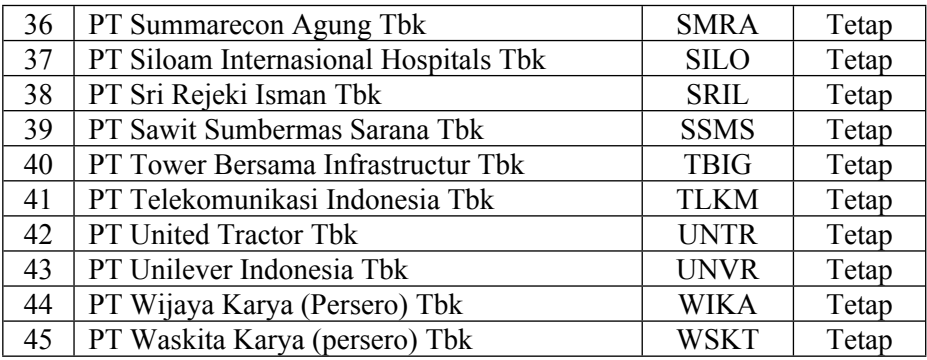

Sumber : www.idx.co.id

# **Tabel 3.2**

# **Daftar saham LQ 45**

# **Periode Agustus 2016-Januari 2017**

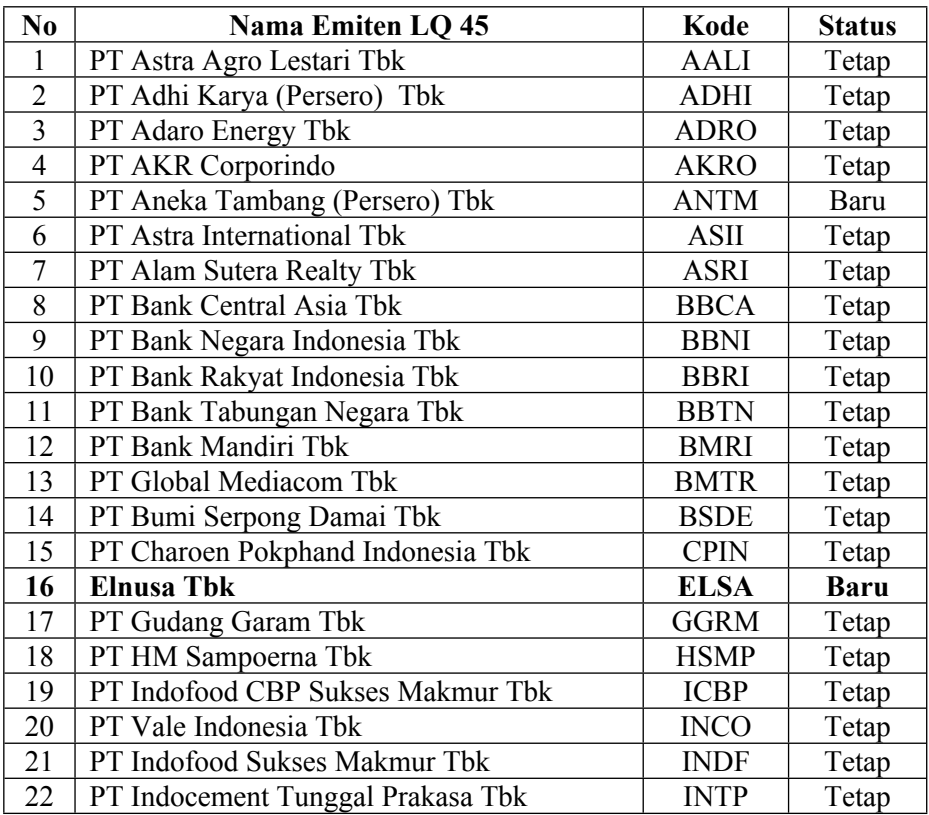

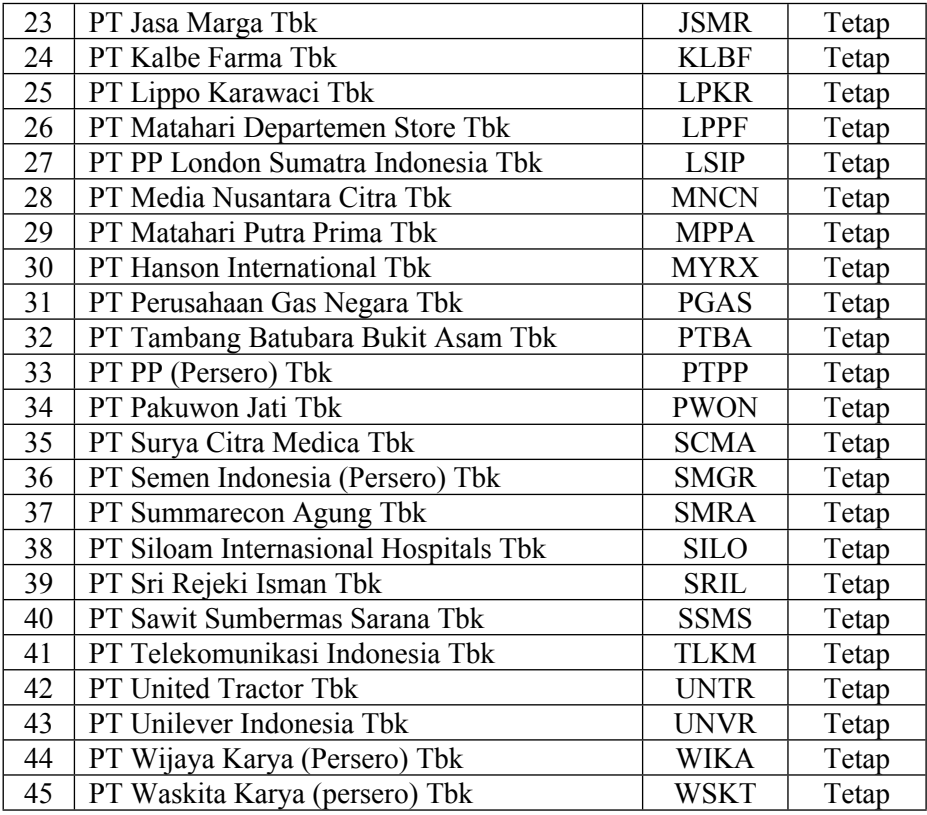

Sumber : www.idx.co.id

Dari Tabel 3.1 dan Tabel 3.2 menunjukan perbedaan yaitu pada Tabel 3.1 masuknya perusahaan Aneka Tambang (persero) Tbk (ANTM), H.M. Sampoerna Tbk (HMSP), Hanson Internatioal Tbk (MYRX). Sedangkan pada Tabel 3.2 keluarnya Tower Bersama Infrastructure Tbk (TBIG) dan masuknya Elnusa Tbk (ELSA).

Sedangkan sampel yang digunakan dalam penelitian ini adalah saham yang masuk indeks LQ-45 baik yang masuk maupun yang keluar.

# **3.4 Teknik Pengambilan Data (Teknik Sampling)**

Data yang diambil dalam penelitian ini adalah saham LQ 45 yang listing di BEI. Teknik pengambilan data yang digunakan adalah teknik sensus dimana semua sampel dari saham LQ-45 dengan menggunakan CAPM dapat mengetahui saham yang undervalue yang signifikan.

Pasar modal di Indonesia masih tergolong kurang aktif di perdagangan. IHSG yang mencakup semua saham dianggap kurang tepat sebagai indikator kegiatan pasar modal. Dengan saham LQ-45 memiliki harga yang cukup tinggi. Untuk itu diperlukan penilaian lebih lanjut dengan menggunakan kategori undervalue dimana nilai pasarnya lebih kecil dari nilai intrisiknya menunjukan bahwa saham tersebut dijual dengan harga yang murah karena investor membayar saham tersebut lebih kecil dari yang dibayar.

### **3.5 Definisi Variabel dan Definisi Operasional**

## **3.5.1 Definisi Variabel**

#### **1. Actual Return**

Actual Return yaitu return yang sesungguhnya terjadi atau didapatkan oleh investor.

$$
R_{i.t} = \frac{(P_t - P_{t-1})}{P_{t-1}}
$$

 $R_{i,t}$  = Return saham i untuk waktu t (hari, bulan ,tahun berjalan dan sebagainya)

 $P_t$  = Price, yaitu harga untuk t

 $P_{t-1}$  = Price, yaitu harga untuk waktu sebelumnya (kemarin, bulan lalu, tahun lalu, dan seterusnya).

### **2. Expected Return**

Expected Return merupakan rata-rata tertimbang dari return-return ekspestasi masing-masing sekuritas tunggal didalam portofolio.

$$
E(R_i) = R_f + B_i[(ERM) - R_f)]
$$

 $ERi = Tingkat$  return yang diharapkan terhadap sekuritas i

 $Rf = Return$  investasi bebas risiko (Risk Free)

 $\beta$ i = Beta sekuritas i (indikator risiko sistematis)

ERm = Tingkat return portofolio pasar (return market)

## **3. Abnormal Return**

Abnormal Return adalah selisih antara tingkat keuntungan sebenarnya dengan tingkat keuntungan sebenarnya dengan tingkat keuntungan yang diharapkan. Tingkat kentungan yang diharapkan dihasilkan dengan menggunakan model tertentu.

$$
Abn. Ret = R_i - E(R_i)
$$

Abn. Ret  $=$  Abnormal return

 $Ri$  = Actual return

 $ERi$  = Expected return

## **3.5.2 Definisi Operasional**

### **Beta**

Rumus untuk risiko sistematis tiap sekuritas adalah sebagai berikut:

$$
\beta_i = \frac{\sigma_{im}}{\sigma_m^2}
$$

Keterangan:

 $\beta_i$  = Beta saham i

 $\sigma_{\text{im}}$  = Kovarians antara return saham i dengan return pasar

 $=$  Varians return pasar  $\sigma_{\rm m}^2$ 

## **Tingkat Pengembalian Pasar**

Tingkat pengembalian pasar didapat dari nilai Indeks Harga Saham Gabungan (IHSG) saat masa pengamatan. Return pasar dapat dihitung dengan:

$$
R_{M} = \frac{\text{IHSG}_{t} - \text{IHSG}_{t-1}}{\text{IHSG}_{t-1}}
$$

Keterangan:

 $R_M$  = Return pasar pada periode ke t

 $IHSG_t$  = IHSG pada bulan ke t

 $IHSG_{t-1}$  = IHSG pada bulan ke t-1

Sedangkan untuk menghitung return ekspetasi pasar, digunakan rumus:

$$
E(R_M) = \frac{\sum_{t=1}^{n} R_M}{n}
$$

Keterangan:

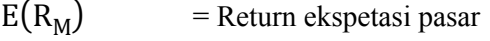

 $R_M$  = Return pasar pada periode ke t

n = Jumlah periode observasi return pasar

## **Tingkat Pengembalian Bebas Risiko**

Dasar pengukuran yang digunakan dalam timngkat pengembalian dalam tingkat pengembalian ini adalah tingkat suku bunga sekuritas yang dikeluarkan oleh pemerintah, yaitu Sertifikat Bank Indonesia atau SBI.

Adapun rumus untuk menghitung return bebas risiko  $(Rf)$ , dihitung menggunakan:

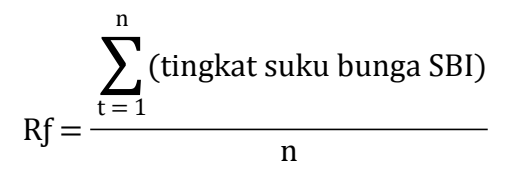

Rƒ = Tingkat pendapatan bebas resiko

 $\sum_{t=1}^{n}$ (tingkat suku bunga SBI) = jumlah suku bunga SBI

n = Total semua periode

# **CAPM (Capital Asset Pricing Model)**

CAPM merupakan salah satu bagian penting pada kegiatan investasi dewasa ini. Sejak beberapa puluh tahun yang lalu, CAPM dianggap sebagai model yang sesuai untuk menjadi model penilaian harga aset meskipun belum ada yang bisa memberikan konsistensi akan hasil uji empiris terhadap model ini.

$$
E(Ri) = Rf + \beta (E(Rm) - Rf)
$$

Keterangan :

E (Ri) = tingkat pendapatan yang diharapkan dari suatu sekuritas yang mengandung risiko (required rate of return)

 $Rf$  = tingkat pendapatan bebas risiko

 $β =$  tolak ukur risiko yang tidak bisa terdiversifikasi dari surat berharga

E (Rm) = tingkat pendapatan yang diharapkan dari portofolio pasar (expected return)

# **3.6 Teknik Pengumpulan Data**

Teknik pengambilan data dan penelitian ini sebagai berikut:

- 1. Teknik dokumentasi yaitu berupa pengumpulan dokumentasi dari perusahaan yang diperlukan dalam pembahasan.
- 2. Studi kepustakaan yaitu penulis mempelajari literature di perpustakaan dengan tujuan sebagai pendukung penelitian.

# **3.7 Proses Pengolahan Data**

Analisis yang dilakukan dalam penelitian ini menggunakan program Microsoft Excel untuk menentukan actual return, expected return dan abnormal return dengan metode CAPM sebagai metode membentuk portofolio optimal.

Adapun proses pengelohan data sebagai berikut :

- 1. Saham LQ-45 yang terdaftar di BEI melalui webside www.idx.co.id dalam periode tahun 2016.
- 2. Menggunakan analisis investasi CAPM (Capital Asset Pricing Model) untuk expected return.
- 3. Untuk mengetahui saham LQ-45 berkategori saham Undervalue atau saham Overvalue berdasarkan SML (Security Marked Line).
- 4. Return Abnormal saham LQ 45 yang signifikan > 0 termasuk kategori saham yang Undervalue.

# **3.7 Teknik Pengujian Hipotesis dan Analisis Data**

Pengujian menggunakan (uji beda) t-one sample terhadap average abnormal return dan cummulative abnormal return pada masing-masing penelitian. Dalam pengujian hipotesa terhadap perbedaan 2 nilai rata-rata dengan menggunakan sampel kecil yaitu apabila jumlah sampel sama atau lebih dari 30 maka digunakan ditribusi t.

Langkah-langkah pengujian hipotesis adalah sebgai berikut:

- a. Merumuskan hipotesis statistik
- Ho: $\mu$ 1 = 0 (Saham LQ-45 yang hanya mampu menghasilkan return dengan expected return yang tidak berbeda dengan nol)
- µ1 > 0 (Saham LQ-45 yang berkategori undervalue mampu menghasilkan expected return di atas nol)
	- b. Menemukan niai thitung

thitung =  $(x - \mu)/(S/\sqrt{n})$ 

Dimana :

 $x = \text{Rata-rata saham undervalue}$ 

 $\mu$  = Rata-rata populasi

- $S = Standard deviation$
- n = Besarnya saham undervalue
- c. Kriteria pengujian

Ho diterima jika : thitung < ttabel

Ho ditolak jika : thitung > ttabel

d. Tingkat degree of freedom yang digunakan pada penelitian ini adalah 5% - 10%